# **TRAINING OFFERING**

**Vous pouvez nous joindre ici**

.

Email: training.ecs.fr@arrow.com Phone: 01 49 97 50 00

Microsoft **Essentials of Developing Windows Store Apps Using HTML5 and JavaScript**

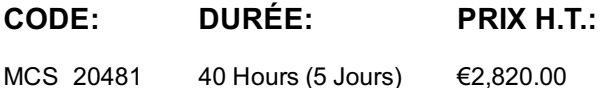

#### **Description**

In this course, students will learn essential programming skills and techniques that are required to develop Windows Store apps. This includes a combination of both design and development skills, as well as ensuring that students are comfortable using and making the most of the Microsoft Visual Studio and Expression Blend tools. This course maps to the 70-481 exam.

#### **Objectifs**

After completing this co[urse,](http://www.microsoft.com/learning/en-us/exam-70-481.aspx) students will be able to:

- Describe the Windows 8 platform and features, and explore the basics of a Windows app interface.
- Create the User Interface layout and structure.
- Apply the MVVM pattern to application design.
- Implement the AppBar and layout controls.
- Use templates to create the UI.
- Use data binding to present data in the UI.
- Handle files and streams.
- Design and implement Process Lifetime Management (PLM).
- Handle navigation scenarios in a Windows Store app.
- Implement Semantic Zoom.
- Design and implement contracts such as Search, Share and Settings.
- Implement tiles and toast notifications in a Windows Store app.
- Respond to mouse, keyboard and touch events, including gestures.
- Deploy a Windows Store app to the Windows Store or an enterprise store.

#### **Audience**

This course is intended for professional developers who have one or more years of experience creating applications and who are comfortable programming in HTML5, JavaScript, and CSS3

#### **Prérequis**

Before attending this course, students must have:

- 1 or more years of experience creating applications
- 1 to 3 months experience creating Windows client applications

Attended Course 20480B: Programming in HTML5 with JavaScript and CSS3, or equivalent knowledge

# **Programme**

Course OutlineModule 1: Overview of the Windows 8.1 Platform and Windows Store AppsThis module introduces you to the Windows 8.1 user experience and features, Windows Store apps, and the new user interface. Understanding how Windows Store apps look and operate is the key to understanding the principles that you will use to develop your own Windows Store apps. This will help you to develop apps that are more intuitive, compelling, and useful. Lessons

- Introduction to the Windows 8.1 Platform
- Windows 8 UI Principles
- WinRT and Language Projections

Lab : Overview of the Windows 8.1 Platform and Windows Store AppsAfter completing this module, students will be able to:

- Describe the Windows 8.1 platform, architecture, and features.
- Explain the basics of the Windows 8.1 user interface (UI) and Windows Store app experience, and how the experience differs from Windows desktop apps.
- Explain the new API model, how it supports building Windows Store apps, and how it supports multiple language-specific projections.

Module 2: Single-Page Apps and the MVVM Design PatternIn this module, you will learn about the Model-View-ViewModel (MVVM) design pattern and the Single- Page Application (SPA) development concept. By using MVVM and SPA, you can create a great user experience in a maintainable and extensible app.Lessons

- Single-Page Applications
- The MVVM Design Pattern

Lab : Single-Page Apps and the MVVM Design PatternAfter completing this module, students will be able to:

- Describe SPA-based Windows Store apps.
- Design and implement Windows Store apps by using MVVM.

Module 3: Using WinJSIn this module, you will explore the WinJS library and some commonly used WinJS APIs. In particular, you will learn about the WinJS.Promise object and how to use it, the WinJS.Application namespace and the functionality it contains, and the WinJS.Utilities functions. Becoming familiar with all those APIs will help you to create reusable and robust apps for the Windows platform.Lessons

- The WinJS Library
- WinJS APIs

Lab : Using WinJSAfter completing this module, students will be able to:

- Describe the WinJS library and its purpose.
- Describe commonly used WinJS APIs.

Module 4: Implementing Layout Using Windows 8.1 ControlsThis module explains how to lay out content and controls on the screen, while remaining responsive to screen changes, such as orientation and size changes. The module introduces concepts such as WinJS templates and controls such as AppBar, Flyout, and Rating.Lessons

- Windows 8.1 Layout Controls
- Implementing WinJS Controls and Templates
- The AppBar Control
- Windowing Modes

Lab : Implementing a Layout by Using Windows 8.1 ControlsAfter completing this module, students will be able to:

- Describe layout controls available for Windows Store apps.
- Implement a control template for use with built-in controls.
- Describe the app bar and its functionality.
- Support side-by-side views in your app.

Module 5: Presenting DataThis module explains how to ensure that your app supports various devices and screen

- Working with Data Presentation Controls
- The ListView Control

Lab : Presenting DataAfter completing this module, students will be able to:

- Describe the different ways data can be displayed in Windows Store apps.
- Explain how to use a ListView control to render lists and grids in Windows Store apps.

Module 6: Implementing Tiles and User NotificationsThere is a variety of tile formats you can use to convey information, including pictures, text, and combination of both. You can also use badges to display numeric information or status glyphs on your tiles and update these badges by using notifications. Notifications are also covered in this module.Lessons

- Implementing Tiles, Live Tiles, Secondary Tiles, and Badge Notifications
- Implementing Toast Notifications

Lab : Implementing Tiles and User NotificationsAfter completing this module, students will be able to:

- Implement tiles, live tiles, and secondary tiles that help users to obtain information quickly.
- Implement toast notifications to display important information.

Module 7: Handling Files in Windows Store AppsIn this module, you will learn how to use files, streams, and pickers so that the user can store and retrieve information managed by your app.Lessons

- Handling Files and Streams in Windows Store Apps
- Working with File User Interface Components

Lab : Handling Files in Windows Store AppsAfter completing this module, students will be able to:

- Work with files and streams by using WinRT.
- Use WinRT pickers to display a selection UI.

Module 8: Windows Store App Process Lifetime ManagementThis module covers the app life cycle, app state management, and various app activation states. Understanding PLM is important for properly persisting data across suspensions, recovering from termination, and sharing settings between app installations on multiple devices.Lessons

- Process Lifetime Management
- Windows Store App Activation and Background Tasks
- Implementing a State Management Strategy

Lab : Windows Store App Process Lifetime ManagementAfter completing this module, students will be able to:

- Describe the various states of a Windows Store app.
- Describe app activation modes.
- Implement app state management.

Module 9: Designing and Implementing Navigation in a Windows StoreAppThis module explores how to build richer and more interactive apps, and it does this by addressing the following questions:• How do you implement navigation in Windows Store apps?• How can you give the user a set of rich pages that they can use in a way that captures the essence of fast and fluid?Page navigation is a fundamental part of many apps. This module explains how to implement basic navigation, how to pass parameters between pages, and how to handle navigation events. The module also describes the navigation stack.Lessons

- Handling Navigation in Windows Store Apps
- Semantic Zoom

Lab : Designing and Implementing Navigation in a Windows Store AppAfter completing this module, students will be able to:

- Implement navigation in your apps.
- Explain what Semantic Zoom is, how to use it, and how to implement it in a Windows Store app.

Module 10: Implementing Windows 8.1 ContractsThis module introduces contracts and charms. These are two powerful new Windows 8.1 features that help create a consistent and unified experience across Windows Store apps. By using contracts, you make it easier for users to search your app's content, to discover and change common settings, and to share data with other apps.Lessons

Designing for Charms and Contracts

Managing App Settings and Preferences

Lab : Implementing Windows 8.1 ContractsAfter completing this module, students will be able to:

- Design apps to use charms and contracts.
- Implement the Search contract.
- Implement the Share Target and Share Source contracts.
- Describe the Settings pane and implement settings commands.

Module 11: Designing and Implementing a Data Access StrategyThis module describes the various data access strategies that you can use in app development, and it specifically focuses on the best practices for remote storage.Lessons

- Evaluating Data Access Strategies
- Working with Remote Data

Lab : Designing and Implementing a Data Access Strategy - QuizAfter completing this module, students will be able to:

- Describe various data access strategies.
- Describe common use cases that occur while you work with remote data.

Module 12: Responding to Mouse and TouchWindows Store apps must support mouse, keyboard, and most important of all, touch interactions. In this module, you will learn how to successfully include all three interaction types in your Windows Store apps.Lessons

- Working with Mouse Events
- Working with Gesture Events

Lab : Responding to Mouse Events and Touch GesturesAfter completing this module, students will be able to:

- Describe mouse events and touch gestures in Windows 8.1.
- Explain the best practices for handling gestures.

Module 13: Planning for Windows Store App DeploymentIn this module you will learn what is involved in the process of preparing and submitting the app. This includes changes to the app manifest, passing app certification, meeting Windows Store app certification requirements, and by using Windows Store-related tools in Visual Studio 2013. Finally, you will learn how to submit apps to the Windows Store and a private enterprise store.Lessons

- The Windows Store App Manifest
- Windows Store App Certification

After completing this module, students will be able to:

- Change an app's package manifest to meet the requirements for deploying to the Windows Store.
- Deploy an app to the Windows Store and prepare an app for enterprise deployment.

### **Dates de session**

Sur demande. Merci de nous contacter

## **Informations Compléme[ntaires](https://edu.arrow.com/fr/contactez-nous/?courseCode=MCS_20481&courseName=Essentials+of+Developing+Windows+Store+Apps+Using+HTML5+and+JavaScript++++++++++++++++++++++++++++++++++++++++++++++++++++++++++++++++++++++++++++++++++++++++++++++++++++++++++++++++++++++++++++++++++)**

Cette formation est également disponible sous forme de formation sur site. Veuillez nous contacter pour en savoir plus.